## مواصفات

## SMART Document Camera™

### طراز-450SDC

## المواصفات الشكلية

#### الحجم

**في حالة الطي** 10 بوصة عرض × 2 4/3 بوصة ارتفاع × 12 بوصة عمق (25.4 سم × 7 سم × 30.5 سم)

**اإلعداد** 8 بوصة عرض × 21 4/3 بوصة ارتفاع × 15بوصة عمق ( 20.3 سم × 55 سم × 38 سم )

ال**ُوزن**<br>5.4 رطل (2.45 كجم)

حجم الشحن<br>19 بوصة عرض × 5 4/3 بوصة ارتفاع × 12 8/5 بوصة عمق

(48.2 سم × 14.5سم × 32 سم)

وزن الشحن<br>10 رطل (4.5 كجم)

مكعب الواقع المختلط

**الحجم** 2 8/1 بوصة عرض × 2 8/1 بوصة ارتفاع × 2 8/1 بوصة عمق (5.5 سم × 5.5 سم × 5.5 سم) **الوزن**

2 أونصة (57 جم)

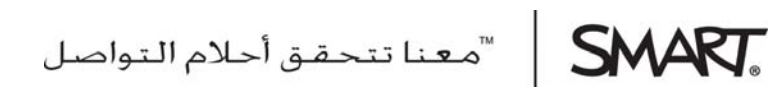

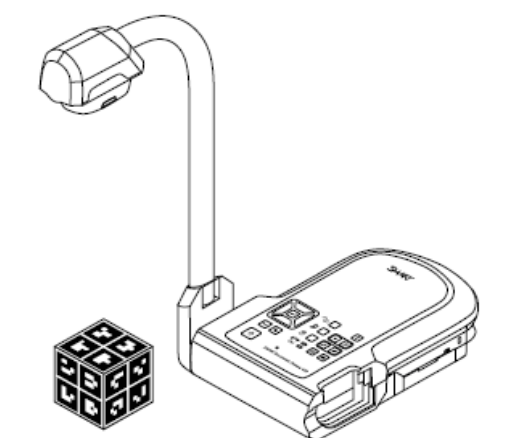

جميع الأبعاد +/- 1/8 بوصة (0.3 سم). جميع الأوزان +/- 1 أونصة. (30 جم).

<mark>المميز ات المقياسيية</mark><br>ذراع الكاميرا مرن ذو حركة دورانية لسهولة تحديد الموقع والتخزين.

اإلضاءة مصباح إضاءة LED مدمج

العدسة<br>عسة ذات تركيز تلقائي ويدوي f 6.26 (~30.75 مم); f 3.2 (عرض) f 6.8 (عن بُعد)

<mark>تكبير /تصـغير</mark><br>8× ضوئي, 10× رق*مي*, 80× التكبير الكلي

<mark>الْدقة</mark><br>مستشعر ودقة 5 ميجا بكسل

معدل الإطار<br>بحد أقصى 30 إطارًا في الثانية.

التحكم في السطوع التحكم التلقائي واليدوي في السطوع

منطقة الالتقاط<br>حد أقصى. 3\4 15بوصة × 13\4 11 بوصة (40 سم × 30 سم)

## وصالت اإلدخال/اإلخراج

تنسيق الفيديو تنسيق مركب تمثيلي NTSC/PAL مع إمكانية اختيار التبديل ما بين وضعين؛ باستخدام موصل RCA مزود بكابل الفيديو المركب -232RS / المتوفر مع المنتج.

مخر ج VGA<br>مخرج RGB تمثيلي بجھد 0.7 فولت ومقاومة 75 أوم غير متوازن

XGA: 1024 × 768.60 ھرتز

SXGA: 1280 × 1024.60 ھرتز

ھرتز 720 60 ×1280 :HDTV 720p

ھرتز 1080 × 1920 :HDTV 1080p

DVI-I يوفر تنسيقات اإلخراج التمثيلي والرقمي

ھرتز SXGA 60 ،XGA 60 ،HD 720p 60 ،HD 1080p 60

VGA مدخلD-sub 15 pin منفذ

USB توصيل) بالكمبيوتر االتصال (USB mini-B

فتحة بطاقة ذاكرة SD<br>1 جيجا بايت إلى 32 جيجا بايت

وضع تخزين كبير السعة قم بالتغيير من وضع الكاميرا إلى وضع التخزين كبير السعة باستخدام العرض على الشاشة (OSD (للوصول إلى بطاقة SD والذاكرة الداخلية عبر.USB

الذاكرة الداخلية<br>ذاكرة داخلية بسعة تخزين تصل إلى 240 صورة

على محرك أقراص محمول SDHC / SD / USB تسجيل الفيديو

### وصالت الصوت

**مدخل الصوت** (**ميكروفون**) مقبس 3,5 مم

> **مخرج الصوت** مقبس 3,5 مم

**ميكروفون ميكروفون مدمج** للتعليق الصوتي أثناء تسجيل الفيديو

## لوحات التوصيل

اللوحة الخلفية تتضمن لوحة التوصيل الخلفية على موصالت 12 فولت 2 أمبير تيار ثابت، مدخل VGA ومخرج VGA، ومخرج فيديو مركب .USB mini-Bو

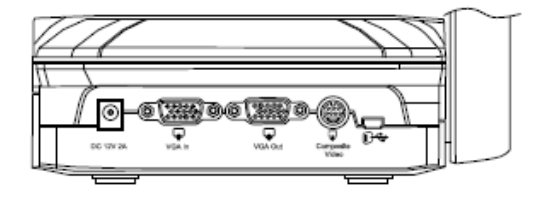

#### اللوحة اليسرى

تتضمن لوحة التوصيل بالجزء األيسر مخرج DVI ومفتاح لتحديد الكمبيوتر أو محرك أقراص USB وموصالت إدخال وإخراج الصوت.

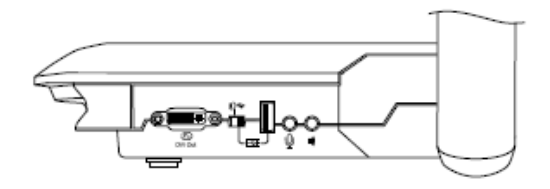

## اللوحة اليمنى<br>تتضمن لوحة التوصيل اليمنى فتحة بطاقة ذاكرة SD/SDHC، مفتاح للتحديد

مخرج DVI-VGA أو فيديو مركب وفتحة قفل األمان.

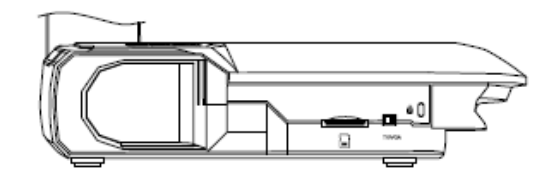

#### اللوحة السفلى

تتضمن اللوحة السفلى مفتاح PAL-NTSC لتغيير تنسيق مخرج الفيديو المركب للتليفزيون وزر إعادة تعيين الدقة إلعادة تعيين مخرج دقة DVI/VGA على.XGA

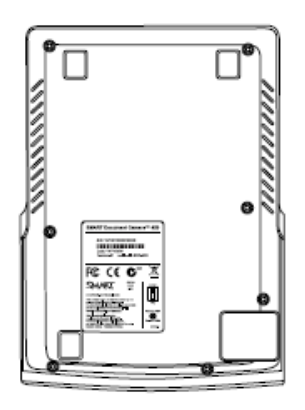

بحد أقصى. 21.6 وات

كفاءة الطاقة المستوى الخامس لمعدل كفاءة الطاقة منStar Energy

مصدر الطاقة<br>100 - 240 فولت, 60/50 هرتز

مزود طاقة بتيار ثابت<br>12 فولت، 2 أمبير

مقبس طاقة بتيار ثابت وسن ال مركزي 5.5 مم

تشمل محولات القابس لمصدر الطاقة لأمريكا الشمالية والمملكة المتحدة والاتحاد الأوروبي وأستراليا.

الْكابلات<br>كابل طاقة 5 قدم (1.5 متر)

USB mini-B إلى USB-A (م 1.8" (9' 5

M-M ،HD15 ،(م 1.8 (VGA 5' 9" كابل

كابل محول فيديو مركب (RS-232 / فيديو مركب)

#### البرامج

يتوفر برنامج التعلم التعاوني ™SMART Notebook و Mixed Reality Tools لمنتج برنامج وجود يلزم .[smarttech.com/software](http://www.smarttech.com/software) الموقع على SMART Document Camera 1SP 11 Notebook SMART أو إصدار أحدث من أجل Tools Reality Mixed. راجع مالحظات اإلصدار لبرنامج Notebook SMART لالطالع على قائمة كاملة بمتطلبات النظام.

> Tools Reality Mixed من معالجة نماذج ثالثية األبعاد في ملفات notebook. باستخدام ّ يمكنك Camera Document SMART ومكعب الواقع المختلط .لمزيد من المعلومات راجع دليل مستخدم *SMART Document Camera 450* [\(smarttech.com/kb/170279\)](http://www.smarttech.com/kb/170279).

نظم التشغيل المدعومة<br>Windows (32 بت), Windows Vista® (32 بت، 64 بت), Windows 7 (32 بت، 64 بت), 10.6 X OS Mac واإلصدارات األحدث – RIntel فقط (RPowerPC غير مدعوم)

**يتضمن أيضًا**<br>مكعب واقع مختلط

لوح مضاد للسطوع

محول الميكروسكوب

استھالك الطاقة

الْتُوثِّيْق<br>مشمول مع المنتج :بطاقة تسجيل ,وورقة ضمان ,وإنذارات وتحذيرات ودليل اتصال سريع <sub>.</sub>دليل المستخدم متوفر على الإنترنت.

الصممان<br>ضمان محدود على الأجهزة لمدة خمسة أعوام .لمعرفة التفاصيل راجع مستند الضمان.

التوافق البيئي EU RoHS, EU WEEE

الشھادات التنظيمية CB, CE, C-Tick, FCC

واجھات المستخدم

لوحة التحكم

# واجھات المستخدم

لوحة التحكم

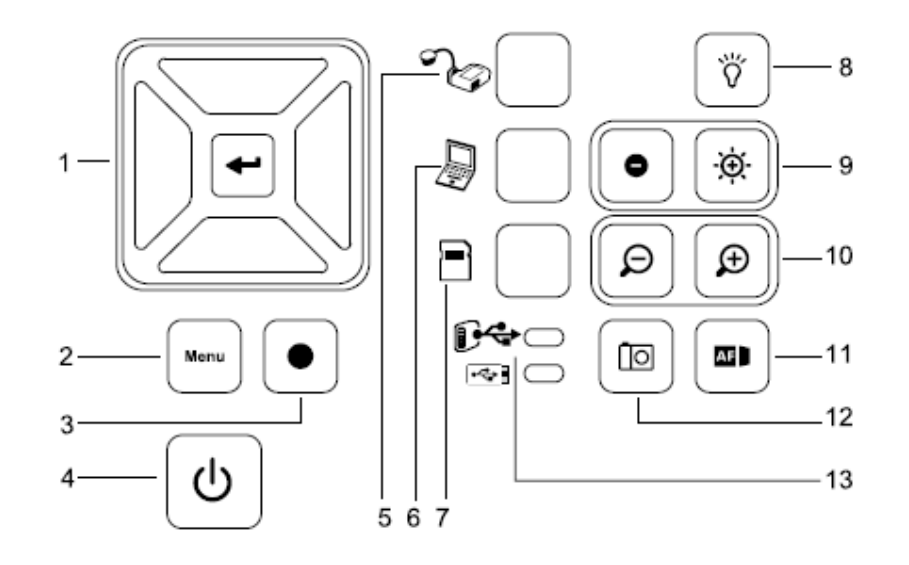

- 1 تحديد/إدخال 7 تحديد Playback) التشغيل) 2 القائمة 8 تشغيل/إيقاف تشغيل مصباح LED
	- 3 تسجيل الفيديو 9 سطوع الصورة
		- 4 التشغيل/إيقاف التشغيل 10 تكبير/تصغير
		- 5 تحديد كاميرا 11 تركيز تلقائي
- 6 تحديد منفذ الكمبيوتر 12 التقاط إلى برنامج Notebook SMART أو إلى ذاكرة محلية
	- 13 مؤشر استخدام USB: الكمبيوتر أو شريط الذاكرة

### OSD) العرض على الشاشة)

يوجد أربع عالمات تبويب في قائمة العرض على الشاشة OSD: Image) الصورة) وPresentation) العرض التقديمي) وSetting) اإلعداد) وSystem) النظام).

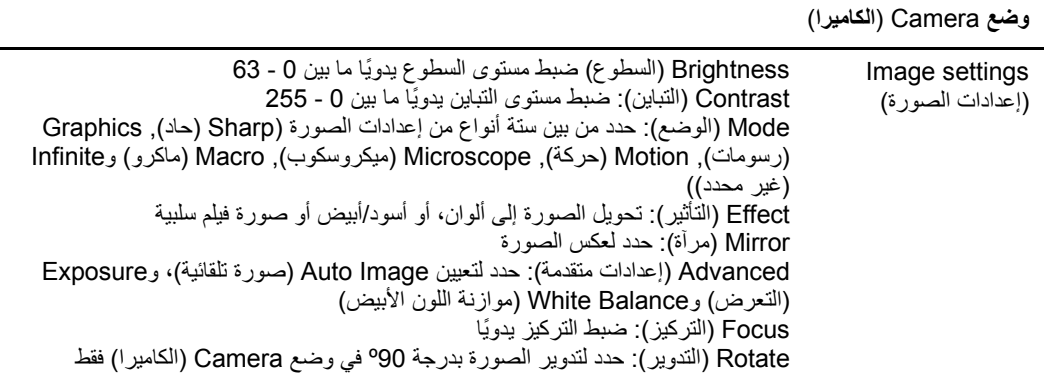

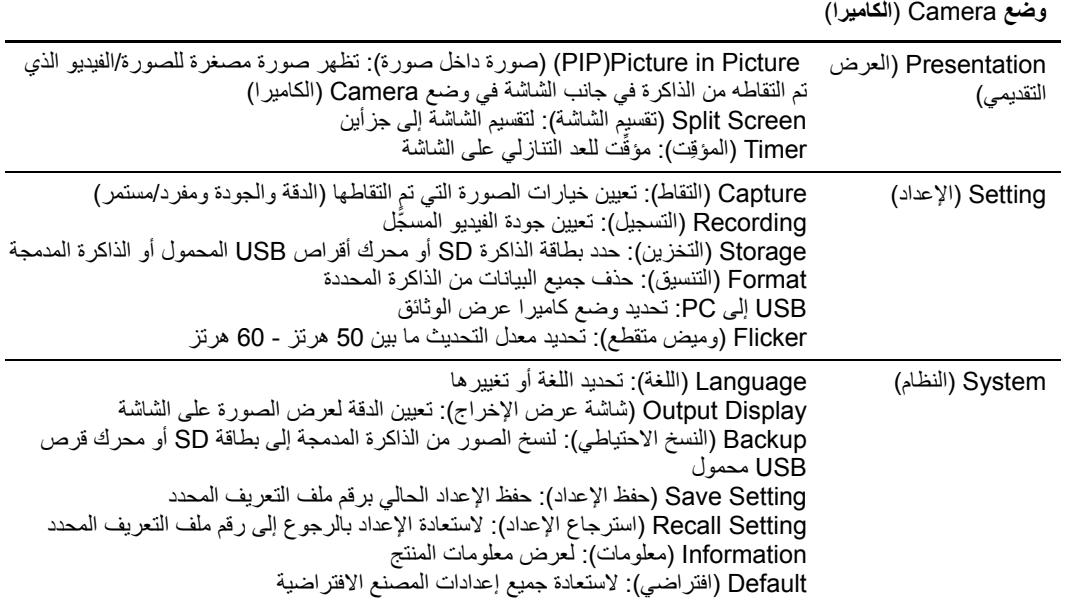

Microscope (الميكروسكوب)<br>وضع Microscope (الميكروسكوب) مدعوم بمحول مضمّن.

## مواصفات التشغيل

در جة الْحرار ة<br>32 فهرنهايت إلى 95 فهرنهايت (0 درجة مئوية إلى 35 درجة مئوية)

الرطوبة<br>من 30% إلى 85% رطوبة نسبية، غير متكاثفة

## أرقام طلب SMART

SDC-450 SMART Document Camera 450

## FRU-CUBE

استبدال مكعب الواقع المختلط

#### 1013550 مكعب تعاون واقع مختلط

## األبعاد الشكلية

منظر أمامي

منظر جانبي (في حالة الطي)

![](_page_8_Figure_3.jpeg)

![](_page_8_Figure_4.jpeg)

منظر جانبي (إعداد) مكعب واقع مختلط

#### [smarttech.com/support](http://www.smarttech.com/support) [smarttech.com/contactsupport](http://www.smarttech.com/contactsupport)

حقوق الطبع والنشر @ لعامي 2010-2012 محفوظة لشركة .SMART Board و محتمل الحقوق محفوظة يبد SMART وSMART Notebook وتصافر SMART Board<br>وجميع عبارها SMART Technologies ULC تكمل تجارية مسجلة لشركة SMART Technologies ULC في الولاي